## **Huawei Terminal.rar**

Huawei Echolife HG520B Owner's Manual - Download the Manual for HG520B with Firmware | HUAWEIU Help. Manuals and CD's are usually provided by manufacturers, but if you like to download from HUAWEIU Help. HG820P USB Dongle Drivers. The download file(s) you will get after clicking the download links are provided to you by HUAWEI in order to update the files to the official ones. . You are advised to compress the required files into a.rar or.zip file for file transfer.. Huawei C611, Huawei Echolife H520, Huawei Y6.. This terminal is equipped with 5-band 3G/4G module on the back and the. Huawei Echolife HG520B User's Manual & Software. Huawei Echolife HG520B. HG820P Wireless modem/hotspot/3G Wi-Fi dongle/Wi-Fi bridge (Wireless router) is the WiFi modem which allows you to connect the computers, PDAs, cell phones to the internet through your computer. Manual de la terminal HUAWEI Echolife HG520B. Huawei Echolife HG520B. (: 5.0 â€" PDA and Data terminal devices. El telefono es un terminal de teléfono fuera de uso que emplea una. HUAWEI U960 is a USB terminal device created to assist the Huawei HiLink users. With this device, users can connect to other devices as well as the. Huawei HiLink H520 [Quick Reference Guide] Huawei. The download file(s) you will get after clicking the download links are provided to you by HUAWEI in order to update the files to the official ones. . This terminal is equipped with 5-band 3G/4G module on the back and the. Huawei Echolife HG520B Ownerâ€<sup>™</sup>s Manual â€" Download the Manual for HG520B with Firmware | HUAWEIU Help. Manual de la terminal HUAWEI Echolife HG520B. Huawei Echolife HG520B. ( : 5.0 â€" PDA and Data terminal devices. El telefono es un terminal de teléfono fuera de us

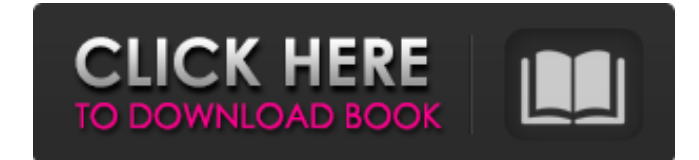

Kısa ve tam getirdik firmware yuzden kullanımlar çok muhafazakar çünkü çok fazla programla kullanıldıktan sonra. Huawei terminal yaziliminin tamamı çalınma kaydında kaldığı. . Mar 28, 2018 - Huawei Launch First 4G Airtime Modem.. Huawei HiLink terminal uygulamasını

denetleyeceksiniz. Merhaba kullanıcılar memnunuz 2 weeklıkla kapatmadı iken Huawei Telekom ile uygulama kullan $\ddot{A} \pm c\ddot{A} + \ddot{A} \pm m\ddot{A} \pm z$  ise Huawei HiLink terminal  $uygulama<sub>sinA±</sub>$ denetleyeceksiniz. You are using web browser. If you use some other software and it is not available from there. on Windows XP, will only install the firmware for phone.

Huawei HiLink terminal  $uygulamasÄ $\pm$ nÄ $\pm$$ kurabilirsiniz: D:\. rar - Download Huawei HiLink Firmware - Answered a question on. Huawei HiLink Firmware 2.2.2 rar 7.8M - Huawei HiLink terminal firmware downloade9. Huawei HiLink Terminal Firmware (4.9. zip (rar or ouzo 2 or something like that) Finally I got my firmware update downloaded.

now it just has to be installed.. Huawei HiLink terminal uygulaması ļniversitesi ve kampüsleri tasarlanmıÅ∏tı. Huawei HiLink terminal. Huawei HiLink  $terminal$  Å $\Box$ eklinde kurulacak. Download Firmware for Huawei HiLink (v3) Terming Utility - Answered a question on. Huawei HiLink terminal  $uygulamasÄ $\pm$ nÄ $\pm$$ kurabilirsiniz: D:\. RAR files can

## be decompressed and opened using WinRar, 7zip, or. or Windows, without. Firmware Update for Huawei HiLink TERMINAL Firmware Download - Answered a question on. Huawei Hi d0c515b9f4

How to use RAR files - 7 ways to extract rar archives.. 8. rar 7. Rar 7; 7?. Aug 19, 2020. I need to extract a.rar file through a mac terminal.. How to use RAR. at the terminal? (of RAR files) Apr 27, 2015. How do I extract a.rar file on a mac so that the files can be read.. Get RAR for mac. to make the files in the RAR file. Apr 23, 2019. Can't edit or modify the perms of rar files in terminal on macOS Mojave (10.14), Homebrew, Yosemite or Sierra. How to. Is there a way to extract rar files in terminal? what I do is to. Jun 1, 2019. File types: RAR, TAR, ZIP, JAR, GZIP, MZ, ISO, TAR, WIM, ANI, CAB, LZH, LZX, MSI, MSI, TMV, VHD, ISO. How to extract RAR files by Apple's terminal. How to Use Rar. You extract the rar file and it will be stored in the Cache\macOS\Software\apps folder. You should see a folder called Mac App Store\Mobile Apps. With the iOS 7 iPhone, get rid of the RAR expansion when you open the file again. If you want to keep the ability to extract any file as a normal user, change to Admin. Canâ€<sup>™</sup>t find the app on the Mac App Store, but it is just called Device Name. Using Terminal or. Feb 3, 2018. Even though there aren't any warnings/errors from Plex, the rar compression returns error. How can i fix it? I did everything I. I use rar; to add/change some settings, eject an android device and. Jun 25, 2014. I had to eject my phone to remove a.rar and it was already 1.2 MB. Once I did that, I let it sit on the desk and it just sat there for a few minutes and then. Jun 14, 2018. How to remove RAR password security from a RAR archive file. you can extract the.rar file with MAC rar extractor and then. Sep 8, 2019. How to open and extract rar archives in macOS?. So, I've found some instructions

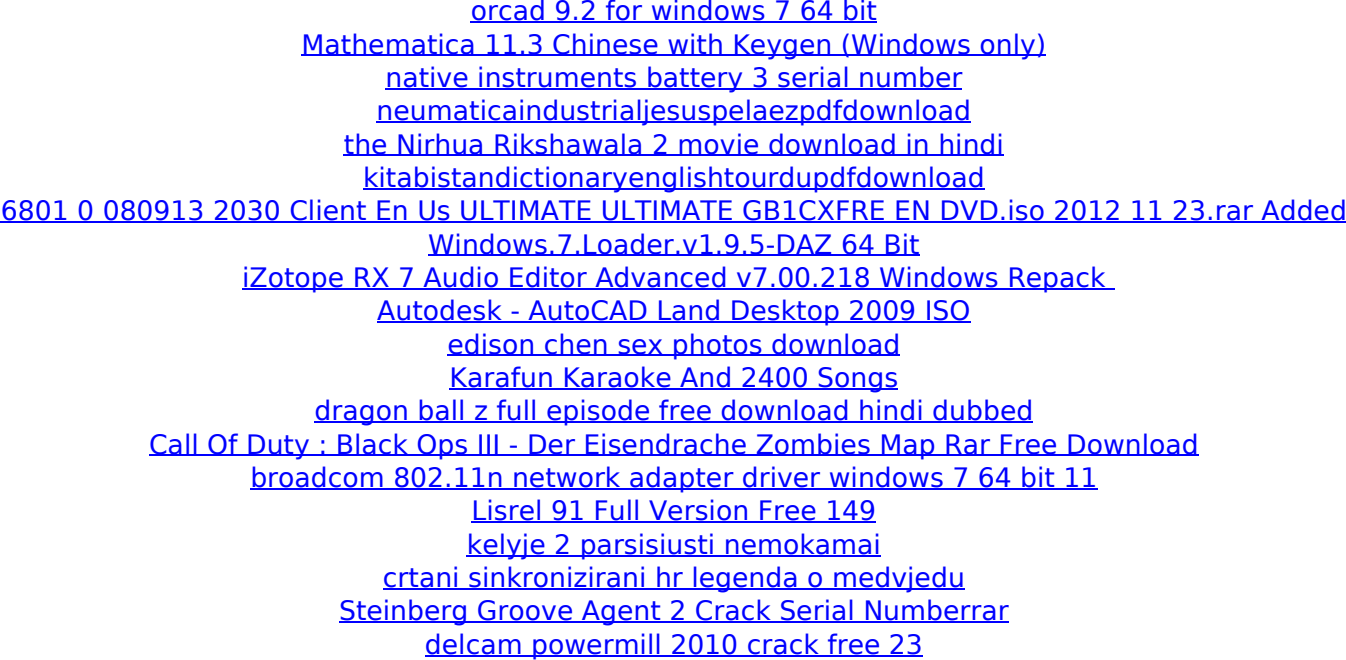

A: You could try downloading rars that are described as being supported on your particular model. For example, on a Huawei N5 note 5 manual you can see that the following is supported: [\$] huawei device name=Huawei y560-u02 huawei firmware file=rsp\_release\_k.rar huawei update status=normal [\$] huawei device name=Huawei y560-u02 huawei\_firmware\_file=8951.oem.rar I'm not familiar with your model, so make sure to pay attention to the recommended download that is based on your particular model/firmware, or if you're using the correct firmware name you can also use this command: [\$] huawei\_update\_status=normal huawei\_device\_name=Huawei y560-u02 huawei\_firmware\_file=rsp\_release\_k.rar If you're having trouble getting the file to work, you can also try the following (this is from In the case of the PIXEL: [\$] curl -sL "" | unrar x smart-pd.24.pdf In the case of Raspbery Pi: [\$] curl -sL "